#### Special Topics in Design I DSL 810

## Topic 6 Output Devices

#### Instructor: Jay Dhariwal, Asst. Prof., Dept. of Design, IIT Delhi

4<sup>th</sup> September 2019

## Project reimbursements

- Get approval for your purchases from me/Tas.
- Low cost projects without compromising quality
- Any purchase beyond 5000 ₹ can't be through cash.
- Online purchase fine with GST and credit card/debit card statement for a purchase > 5000 ₹. Use credit card/debit cards for any purchase.
- Local purchase = GST bill mentioning IITD GSTIN = 07AAATI0393L1ZI
- Team meet me for a purchase > 1500 ₹
- Save the bills. Reimbursement procedure later.

**[Output Devices](http://academy.cba.mit.edu/classes/output_devices/index.html)** 

- LEDs, Displays, Speakers, DC/Servo/Stepper Motors, Relays, Dataloggers
- Sensor vs Actuator

# LCD display

- Lesson 22
- Adjusting Contrast with a screwdriver. # Connections: SDA pin to A4 (Uno) SCL pin to A5 (Uno) [Arduino code](http://web.iitd.ac.in/~jay/dsl732/topics/input_and_output_devices/Arduino_codes/) Other examples

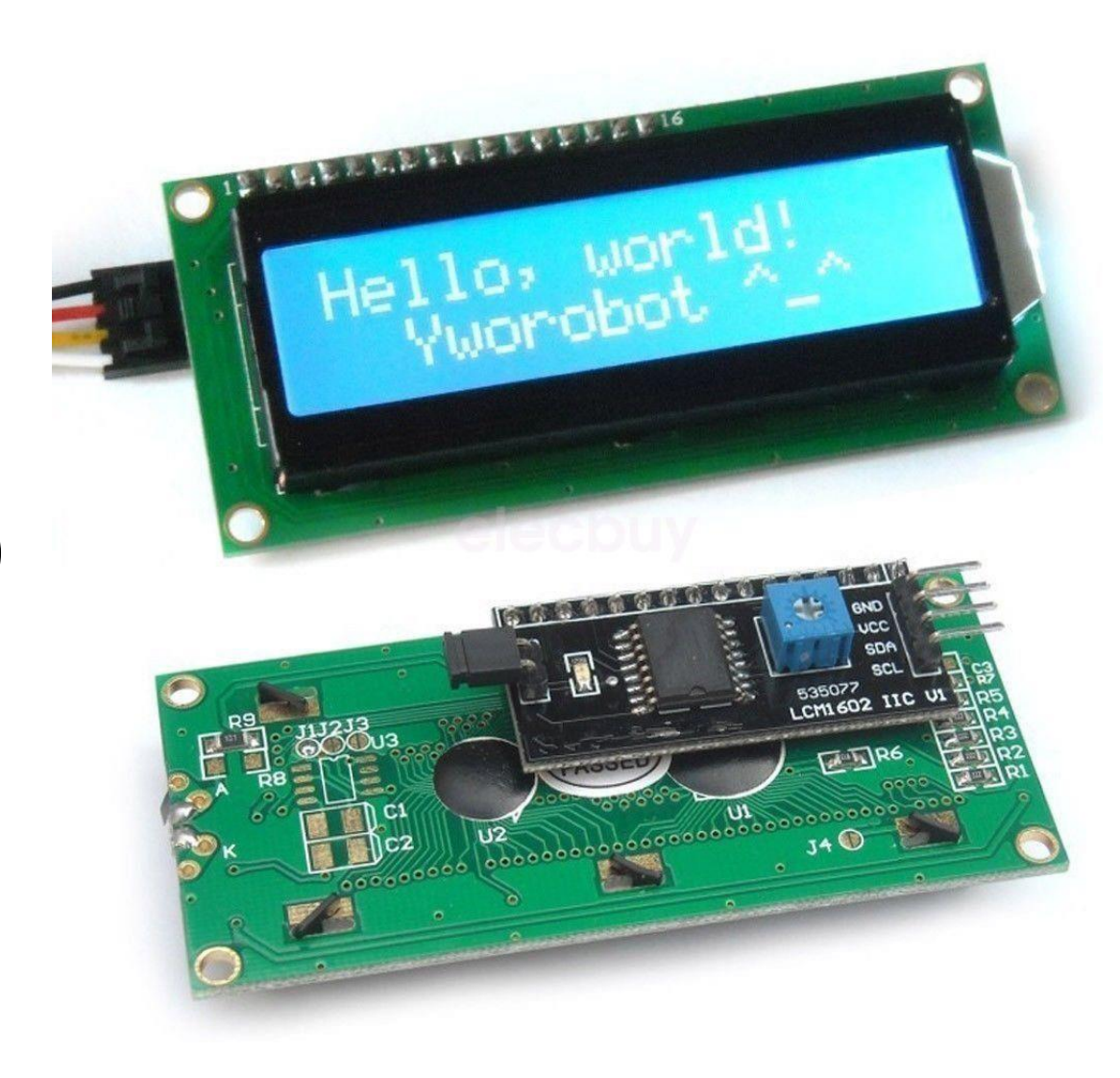

## RGB LED

- PWM with RGB LED with common anode (Lesson 4). NOTE: Longest leg of RGB LED goes to 5V pin.
- RGB basic RGB favorite color RGB code

### Stepper Motor

- Stepper motor rotates in steps, Torque
- Basis for many machines
- 28BYJ-48 stepper moto
- ULN2003 Driver Board
- Lesson 31
- Applications: XY plotter

[nema 17 motor with a4988 driver](https://howtomechatronics.com/tutorials/arduino/how-to-control-stepper-motor-with-a4988-driver-and-arduino/)

#### High Power Electronics

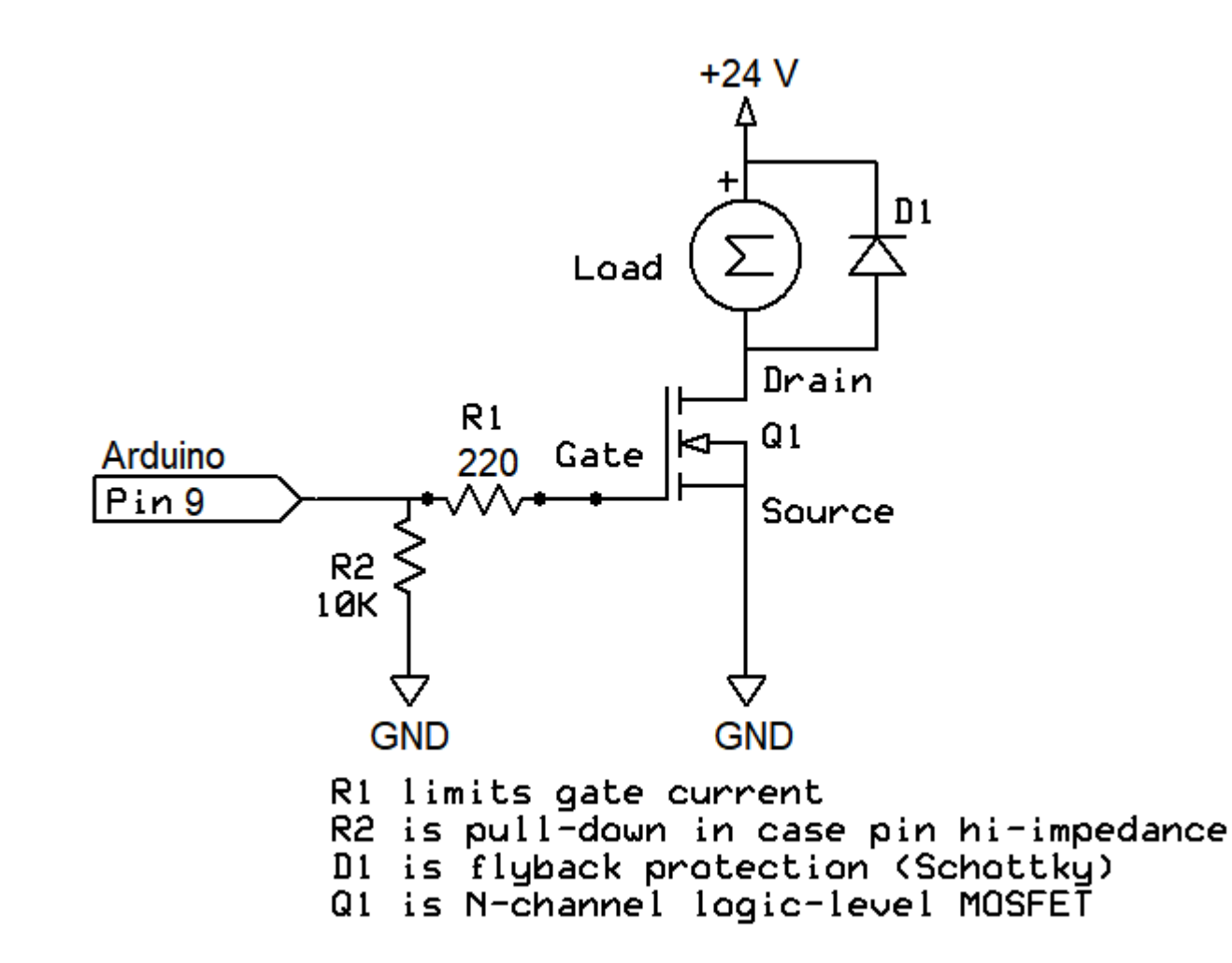

#### Assignment 6

- A. Add an output device to a microcontroller board and program it to do something
- B. Combine an input and output device together and collect data for an activity connected to you. Analyze that data and make sense of it. E.g. – finding the thermal comfort in your room.

#### Examples

- Developing a heat stress index [Formula](https://en.m.wikipedia.org/wiki/Heat_index) (If hot then LED is RED, If cool LED is BLUE.)
- Dustbin full vs. half vs. empty, LED is RED, YELLOW, GREEN.
- Display the sensor value on the LCD display.

## Summary

- Output devices
- Examples: LCD display, RGB LED, Stepper Motor
- Fab Academy [webpage](http://academy.cba.mit.edu/classes/output_devices/index.html) [video](https://vimeopro.com/academany/fab-2019/video/328273815)
- Think of applications as a designer
- Explore other input and output devices